### Le format du fichier **train.dat**

- Index
- $\sim$  1. Apercu général
- $\sim$  2. L'identifiant du fichier
- $\sim$  3. Syntaxe
- $\sim$  4. La section Acceleration
- $\sim$  5. La section Performance
- $\sim$  6. La section Delay
- $\sim$  7. La section Move
- $\sim$  8. La section Brake
- $\sim$  9. La section Pressure
- $\sim$  10. La section Handle
- $\sim$  11. La section Cab
- $\sim$  12. La section Car
- $\sim$  13. La section Device
- $\sim$  14. La section Motor

#### ■ 1. Aperçu général

Le fichier train.dat décrit les caractéristiques du train y compris l'accélération, le comportement des freins, l'équipement installé, les associations de vitesse-son, et plus.

#### Tip: Train Editor

Vous pouvez utiliser l'Editeur de Train qui est plus commode pour éditer train.dat. Cette page devrait toujours être utilisée comme une référence. Toutefois, vous pouvez aussi éditer train.dat manuellement si vous le désirez.

Le fichier est un fichier de texte simple cependant codé dans un codage arbitraire UTF-8 avec une marque d'ordre d'octet qui est le choix préféré. Le modèle analysant les nombres est Détaché cependant vous êtes encouragé à faire une production néanmoins Stricte. Le fichier doit être localisé dans le dossier du train et doit être nommé train.dat. Le fichier est interprété sur une base de par-ligne, du début à la fin.

#### ■ 2. L'identifiant du fichier

La première ligne dans train.dat doit être l'identificateur qui indique la version du format de fichier. Les valeurs permises sont :

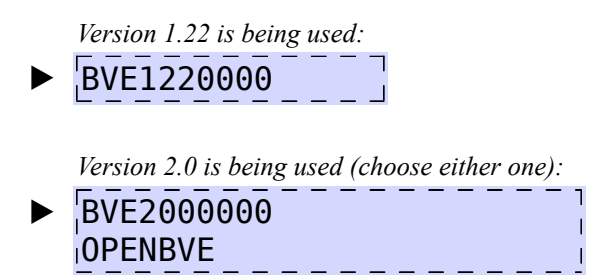

Aucune autre valeur ne sera rapportée comme être non-supporté et la version 2,0 sera assumés. Le nombre choisi de la version affecte l'analyse de la section #ACCELERATION, ce qui est expliqué plus tard.

#### ■ 3. Syntaxe

Pour chaque ligne dans le fichier, les espaces de blanc au début et à la fin de chaque ligne sont ignorés.

Chaque ligne dans le fichier après l'identificateur qui marque le commencement d'une nouvelle section ou contient des données pour la dernière section ouverte. Les lignes vides ou les lignes consistant en seulement des espaces blancs ne seront pas ignorés.

Une nouvelle section est ouverte en commençant la ligne par un caractère dièse (U+0023). Le texte qui suit le signe dièse indique le nom de la section et est insensible à la casse. Le commencement d'une section a ainsi la forme suivante :

## #NameOfTheSection

L'ordre dans lequel apparaissent les sections dans le fichier est en rapport. Chaque ligne qui suit l'ouverture d'une nouvelle section est interprétée comme une entrée de données. Ces entrées de données ne sont pas nommées, ainsi leur ordre est important. Quand une entrée de données est prévue mais est omis parce qu'une nouvelle section a été commencée, la valeur par défaut s'appliquera. L'interprétation exacte de chacune des entrée de données est expliquée dans les sections suivantes, avec les valeurs par défaut.

Vous pouvez utiliser des commentaires n'importe où à la fin d'une ligne. Un commentaire est commencé par un point virgule (U+003B). Les commentaires, si présent, sont ignorés de toutes les lignes avant que celle-ci soient traité.

#### ■ 4 La section Acceleration

La section Accélération définit les caractéristiques d'accélération du train pour chaque cran de puissance individuelle. Le nombre de crans disponibles pour le train peut être réglé dans la section Handle . Pour chaque cran, une entrée de données est prévue, commençant avec le premier cran.

### #ACCELERATION

C'est le début de la section.

# *a0* , *a<sup>1</sup>* , *v<sup>1</sup>* , *v<sup>2</sup>* , *e*

*a0* : Un nombre positif avec un point flottant qui représente l'accélération à une vitesse de 0 km/h exprimé en km/h/s.

*a 1* : Un nombre positif avec un point flottant qui représente l'accélération à une vitesse de *v 1* exprimé en km/h/s.

*v 1* : Un nombre positif avec un point flottant qui représente la vitesse de référence en km/h

correspondant à *a 1* .

*v 2* : Un nombre positif avec un point flottant qui représente la vitesse de référence en km/h correspondant à *e*.

*e*: Un nombre positif avec un point flottant qui représente un exposant. Son comportement est différent pour le formats de fichier de la version 1,22 et de la version 2,0.

Cette entrée de données consiste en cinq valeurs séparées par des virgules. Les espaces de blanc qui entourent les valeurs sont ignorés. L'accélération que les machines peuvent donner au train entier (représentant les voitures non motorisées du train) à une vitesse donnée est calculé comme suit :

Si la vitesse du train est 0 km/h, *a 0* indique l'accélération donnée.

Si la vitesse du train est entre 0 km/h et *v*<sub>1</sub>, l'accélération donnée est déterminée via la formule suivante :

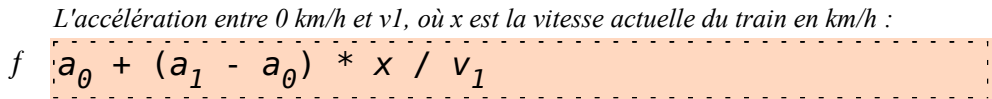

Si la vitesse du train est  $v<sub>I</sub>$ , l'accélération donnée est indiquée par  $a<sub>I</sub>$ .

Si la vitesse du train est entre  $v<sub>l</sub>$  et  $v<sub>2</sub>$ , l'accélération donnée est déterminée via la formule suivante :

*L'accélération est comprise entre v<sup>1</sup> et v<sup>2</sup> , où x est la vitesse actuelle du train en*

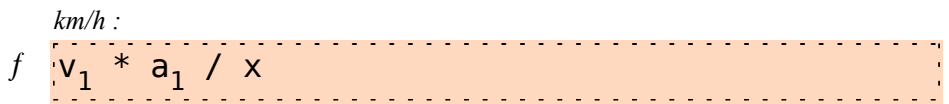

Si la vitesse du train est plus grande que *v 2* , la production d'accélération est déterminée via la formule suivante (pour la version 2.0) :

*Pour la version 2.0 : L'accélération au-dessus de v<sup>2</sup> , où x est la vitesse actuelle du train dans km/h :* 

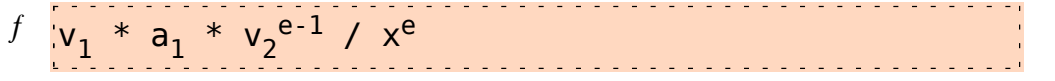

Pour un format de fichier version 1.22, l'exposant *e* est transformé en une version d'exposant 2,0 selon l'équation suivante (et alors, la formule ci-dessus mentionnée s'applique) :

*Convertir un exposant de version 1,22 en un exposant de version 2,0 :* 

 $f_{\text{e}_{2.0}} = \text{min}(1 - v_2 \cdot \log(e_{1.22}) / \log(9/4), 4)$ 

Dans la formule ci-dessus, *log* indique le logaritm naturel et *min* la fonction minimum. S'il vous plaît notez que les exposants de la version 1.22 sont fixés à 4 après la conversion vers un exposant 2.0.

S'il vous plaît prennez en compte que l'accélération efficace sera toujours plus basse que celle spécifiée en raison des diverses résistances, y compris la résistance de rouler et la résistance de l'air.

*Exemple d'une section d'Accélération pour 4 niveaux de puissance :* 

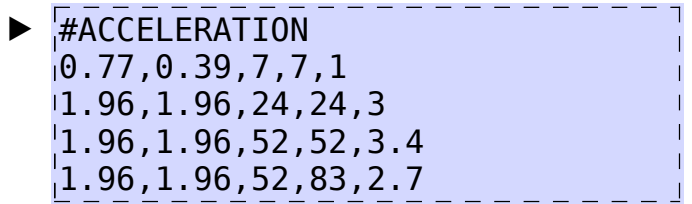

Cette section définit les performances des freins et les coefficients qui influencent physiquement.

#### #PERFORMANCE

C'est le début de la section.

☀ *Les variations suivantes peuvent être utilisées :*  #PERFORMANCE, DECELERATION

### *Deceleration*

Un nombre non négatif (à point flottant) correspondant au ralentissement en km/h/s que les freins de service peuvent fournir. La pression correspondante des cylindres de frein peut être définie dans la section #PRESSION. La valeur par défaut est 1.

## *CoefficientOfStaticFriction*

Un nombre non négatif (à point flottant) correspondant au coefficient de friction statique, qui joue un rôle important dans l'erreur de roulement. Le coefficient est sans valeur. Les valeurs normales pour l'acier sur l'acier s'étendent entre 0,25 et 0,35. Pour le caoutchouc sur l'acier, les valeurs normales s'étendent entre 0,50 et 0,60. La valeur par défaut est 0,35.

*Reserved*

*Cette valeur n'est actuellement pas utilisée par openBVE. S'il vous plaît mettre à 0.*

### *CoefficientOfRollingResistance*

Un nombre non négatif (à point flottant) correspondant au coefficient de résistance du roulement, et qui joue un rôle important dans l'exécution de l'accélération car c'est un des facteurs qui fournis une résistance à la tentative du train accélérer. Le coefficient est sans valeur. La valeur par défaut est 0,0025.

### *AerodynamicDragCoefficient*

Un nombre non négatif (à point flottant) correspondant au coefficient aérodynamique de traîne, qui joue un rôle important dans l'exécution d'accélération car c'est un des facteurs qui fournis une résistance à la tentative du train accélérer. Le coefficient est sans valeur. La valeur par défaut est 1,1.

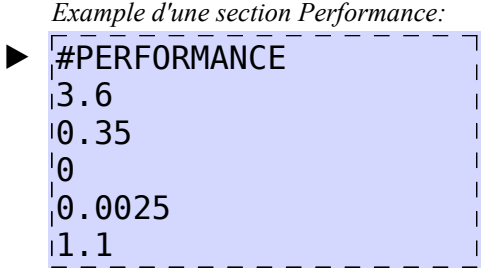

#### ■ 6. La section Delay

Cette section définit les divers retards associés à la puissance électrique et le freinage électrique.

#DELAY C'est le début de la section.

### *DelayPowerUp*

Un nombre non négatif (à point flottant) qui représente le temps en **secondes** (s) avant que l'augmentation du cran de puissance n'entre en vigueur. La valeur par défaut est 0.

### *DelayPowerDown*

Un nombre non négatif (à point flottant) qui représente le temps en **secondes** (s) avant que la diminution du cran de puissance n'entre en vigueur. La valeur par défaut est 0.

### *DelayBrakeUp*

Un nombre non négatif (à point flottant) qui représente le temps en **secondes** (s) avant que l'augmentation du cran de freinage n'entre en vigueur. S'applique uniquement aux trains qui ont des crans de freinage. La valeur par défaut est 0.

### *DelayBrakeDown*

Un nombre non négatif (à point flottant) qui représente le temps en **secondes** (s) avant que la diminution du cran de freinage n'entre en vigueur. S'applique uniquement aux trains qui ont des crans de freinage. La valeur par défaut est 0.

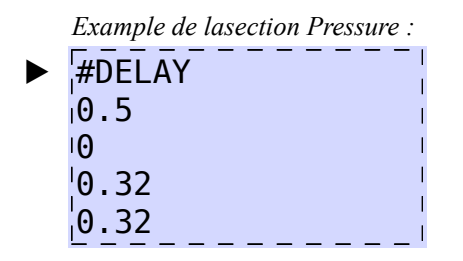

#### ■ 7. La Section Move

Cette section définit les diverses valeurs de secousse associées à la puissance électrique et le freinage électrique, de même que les débits sont associé aux systèmes de freinage physiques.

#### #MOVE C'est le début de la section.

### *JerkPowerUp*

Un nombre non négatif (à point flottant) représentant la secousse pour **1/100 mètres par seconde cubée**  $(1/100 \text{ m/s}^3)$  quand l'accélération produite par le moteur est augmentée. La valeur par défaut est 1000.

#### *JerkPowerDown*

Un nombre non négatif (à point flottant) représentant la secousse pour **1/100 mètres par seconde cubée**  $(1/100 \text{ m/s}^3)$  quand l'accélération produite par le moteur est diminuée. La valeur par défaut est 1000.

## *JerkBrakeUp*

Un nombre non négatif (à point flottant) représentant la secousse pour **1/100 mètres par seconde cubée**  $(1/100 \text{ m/s}^3)$  quand le ralentissement produit par le frein électrique est augmenté. S'applique uniquement aux trains qui utilisent le frein électrique. La valeur par défaut est 1000.

### *JerkBrakeDown*

Un nombre non négatif (à point flottant) représentant la secousse pour **1/100 mètres par seconde cubée**  $(1/100 \text{ m/s}^3)$  quand le ralentissement produit par le frein électrique est diminuée. S'applique uniquement aux trains qui utilisent le frein électrique. La valeur par défaut est 1000.

## *BrakeCylinderUp*

Un nombre non négatif (à point flottant) représentant le taux d'augmentation de pression moyen du cylindre de frein en **kilopascal par seconde** (kPa/s) quand la pression augmente en raison d'une application du frein d'urgence. La valeur par défaut est 300.

Pour une application du frein de service, une valeur plus basse que *BrakeCylinderUp* sera utilisé.

# *BrakeCylinderDown*

Un nombre non négatif (à point flottant) représentant le taux de diminution de pression moyen du cylindre de frein en **kilopascal per second** (kPa/s) quand la pression diminue en raison d'un relâchement du frein. La valeur par défaut est 200.

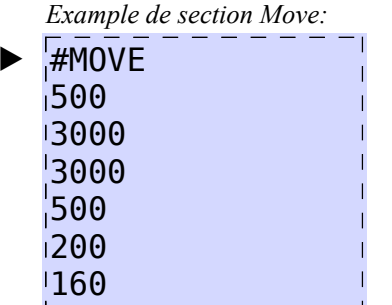

#### ■ 8. La section Brake

Cette section définit le type de frein et les autres paramètres liés.

### #BRAKE

C'est le début de la section.

## *BrakeType*

#### ▸ Les Options pour *BrakeType*:

**0**: Frein à air comprimé électromagnétique

**1**: Frein à air comprimé electro-pneumatique numérique/analogique sans tuyau de frein

(frein a commande électrique)

**2**: Frein à air comprimé avec relâchement partiel caractéristique

Cette entrée définit le type de frein a utiliser. Si régler à **2**, le frein à air comprimé automatique est utilisé en empruntant le tuyau de frein à travers le train entier pour fournir chaque voiture d'air comprimé et

régler la pression des freins. La pression d'air du tuyau de frein a besoin de temps pour se propager dans le train, et ainsi, les pressions du frein et ses relâchements ne sont pas synchronisée entre les voitures. Le train aura toujours séparé les poignées de puissance et de frein, et ainsi, l'entrée de *HandleType* dans la section Handle sera négligée.

Si régler à **0**, le frein à air comprimé électromagnétique est utilisé ce qui est une amélioration au frein à air comprimé automatique. Contrairement au frein à air comprimé automatique, la commande de frein est synchronisé sur toutes les voitures électriquement, alors que le tuyau de frein est toujours utilisé pour distribuer de l'air comprimé.

Si régler à **1**, la commande de frein électrique est utilisé mais n'utilise pas le tuyau de frein classique entièrement. Chaque voiture est une unité individuelle qui a son propre équipement de frein, ainsi la commande de frein est synchronisé électroniquement.

## *BrakeControlSystem*

- ▸ Les Options pour *BrakeControlSystem*:
- **0**: Aucun
- **1**: Soupape électromagnétique fermée (verrouille la soupape)
- **2**: Contrôle de retard inclus

Cette entrée définit quel type de système de contrôle de frein utiliser. Ce paramètre fait seulement une demande de frein à air comprimé électromagnétique et la commande de frein électrique. Avec ces systèmes de freinage, le moteur du train aides le freinage du train (freinage dynamique).

Si *BrakeControlSystem* Est réglé à **0** (aucun), le moteur freinera toujours en plus du frein physique, pour donner une plus forte force de freinage à tout instant.

Avec **1** (Soupape électromagnétique fermée), la pression du cylindre de frein est interrompue quand le train roule au-dessus de la vitesse de contrôle de frein, et le frein électrique est plutôt utilisé. Quand au dessous de la vitesse de contrôle, le frein physique fonctionne normalement, pendant que le frein électrique n'est pas utilisé.

Avec **2** (Contrôle de retard inclus), Le moteur est utilisé pour freiner le train avec le ralentissement réglé comme spécifié dans la section Performance, et si le moteur ne peut pas fournir ce ralentissement seul, le frein physique est utilisé en plus. Quand le train roule au dessous de la vitesse de contrôle de frein, les freins physiques sont utilisés. Toutefois, comme les freins physiques mettent du temps pour remplir le cylindre de frein, le frein électrique est toujours utilisé pour compenser ce retard.

Le ralentissement qui est fourni par le frein électrique est calculé via la plus haute accélération obtenue via n'importe lequel des courbes d'accélération dans la section #ACCELERATION (pour permettre d'appeler *MaximumAcceleration*) et l'exécution du ralentissement du frein de service comme défini dans la section #PERFORMANCE (pour permettre d'appeler *Deceleration*) de la façon suivante:

## ƒ 0.5 \* (*MaximumAcceleration* + *Deceleration*)

## *BrakeControlSpeed*

Un nombre non négatif (à point flottant) mesuré en **kilometres par heure** (km/h) par lequel le système de contrôle de frein change d'opération. Le paramètre est négligé si *BrakeType* est réglé sur **2** ou si *BrakeControlSystem* est réglé sur **0**. Voir la description de *BrakeControlSystem* pour plus d'information.

*Exemple de section Brake:*

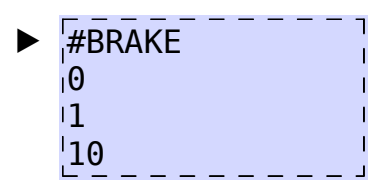

#### ■ 9. La section Pressure

Cette section définit les diverses pressions pour les freins du train.

#### #PRESSURE

Début de la section.

## *BrakeCylinderServiceMaximumPressure*

Un nombre positif (à point flottant) mesuré en **kilopascal** (kPa) indiquant la pression dans le cylindre de frein correspondant à une utilisation pleine du frein de service. La valeur exigée doit être moindre ou égale à *BrakeCylinderEmergencyMaximumPressure*. La valeur par défaut 480.

### *BrakeCylinderEmergencyMaximumPressure*

Un nombre positif (à point flottant) mesuré en **kilopascal** (kPa) indiquant la pression dans le cylindre de frein correspondant à une utilisation du frein d'urgence. La valeur exigée doit être plus grande ou égale à *BrakeCylinderServiceMaximumPressure*. La valeur par défaut 480.

### *MainReservoirMinimumPressure*

Un nombre positif (à point flottant) mesuré en **kilopascal** (kPa) indiquant la pression dans le réservoir principal quand le compresseur d'air est activé jusqu'à ce que la pression maximum soit atteinte. La valeur par défaut est 690.

### *MainReservoirMaximumPressure*

Un nombre positif (à point flottant) mesuré en **kilopascal** (kPa) indiquant la pression dans le réservoir principal quand le compresseur d'air est inactivé. En conséquence, aucune pression dans les composants du frein ne peut dépasser cette valeur. La valeur par défaut est 780.

#### ⓘ cylindre de frein et réservoir principal.

A noter que pour tous les systèmes de freinage, la pression dans le cylindre de frein ne peut jamais dépasser la plus haute pression qui peut être produite dans le réservoir principal. Comme tel, réglé *BrakeCylinderEmergencyMaximumPressure* à une plus haute valeur que

*MainReservoirMaximumPressure* aura pour résultat un ralentissement plus bas que réglé par *Deceleration* dans la section Pressure ou Deceleration. Si

*BrakeCylinderEmergencyMaximumPressure* est plus grand que *MainReservoirMinimumPressure*, Il ne pourrait pas y avoir assez de pression disponible dans le réservoir principal pour obtenir une utilisation pleine du frein de service ou du frein d'urgence, et aussi, le cylindre de frein pourrait ne pas être vidé tout de suite avec le frein à air comprimé automatique et le frein à air comprimé électromagnétique.

*BrakePipeNormalPressure*

Un nombre positif (à point flottant) mesuré en **kilopascal** (kPa) indiquant la pression normale dans le tuyau de frein. La valeur par défaut est choisie doit être quelque part entre *BrakeCylinderEmergencyMaximumPressure* et *MainReservoirMinimumPressure*, idéalement 490, si possible.

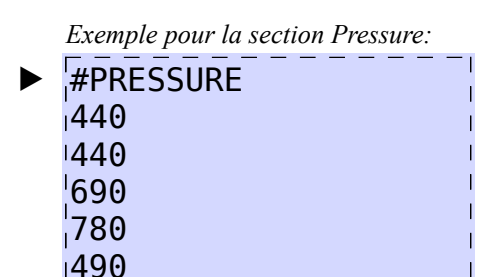

#### ■ 10. La section Handle

Cette section définit le type de la poignée et la quantité de cran du moteur et du frein.

## #HANDLE

Début de la section.

# *HandleType*

#### ▸ Options pour *HandleType*:

**0**: Séparer les poignées de puissance et de frein

**1**: Combiner les poignées de puissance et de frein

Cette entrée définit quel type de poignées sera utilisé. Si le train utilise un frein à air comprimé automatique (défini dans la section #BRAKE), ce paramètre sera toujours ignoré pour utiliser deux poignées séparées.

### *PowerNotches*

Un nombre entier (non négatif) indiquant combien de crans de puissance sont disponibles. Il doit y avoir autant d'entrées dans la section #ACCELERATION qu'indiqué par *PowerNotches*.

### *BrakeNotches*

Un nombre entier (non négatif) indiquant combien de crans de frein sont disponibles. La valeur est négligée pour les trains qui utilisent des freins à air comprimé automatiques (défini dans la section #BRAKE).

### *PowerNotchReduceSteps*

Un nombre entier (non négatif) indiquant combien de crans la poignée de puissance doit être réduit avant qu'un véritable changement dans les crans de la poignée de puissance arrive au réglage interne.

#### ☀ Application fréquemment utilisée:

Si la valeur est réglée dans *PowerNotches*, le conducteur a besoin de remettre dans l'état initial le cran de puissance à neutre avant que la puissance soit actuellement réduite. Si le conducteur a voulu aller du cran P4 au cran P3, il sera exigé de descendre d'abord au neutre. En descendant de P4 vers P3, P2 et P1, la puissance de sortie interne ressemblera toujours au cran de puissance P4

pendant ce temps. Seulement une fois la position neutre atteinte la puissance de sortie sera réduite en fait à zéro. Le conducteur pourra augmenter alors la puissance à P3 comme initialement désiré.

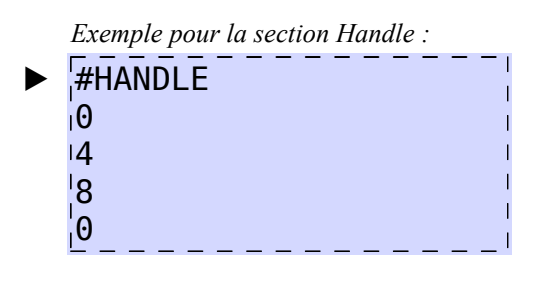

#### ■ 11. La section Cab

Cette section définit l'emplacement des yeux du conducteur dans le train.

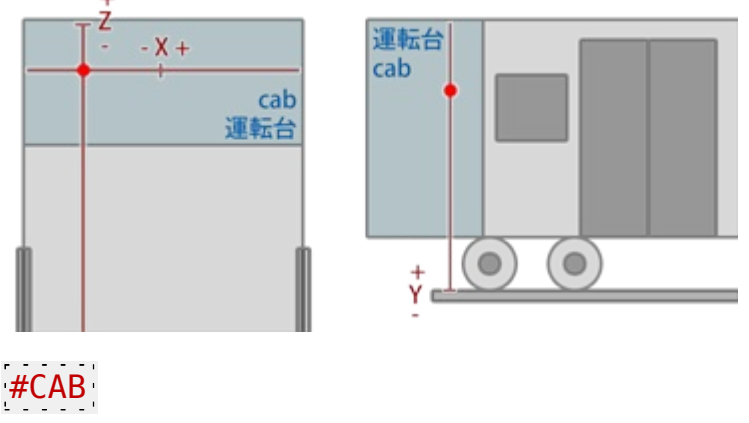

Début de la section.

☀ *Deux variations d'écriture peuvent être utilisées :* #CAB, #COCKPIT

# *X*

Un nombre (à point flottant) mesuré en **millimeters** (mm) qui donne la coordonnée X de l'œil du conducteur par rapport au centre de la cabine. Les valeurs négatives indiquent un emplacement sur le côté gauche du train, les positives sur le côté droit.

# *Y*

Un nombre (à point flottant) mesuré en **millimeters** (mm) qui donne la coordonnée Y de l'œil du conducteur par rapport au dessus des rails. Les valeurs négatives indiquent un emplacement au dessous par rapport au dessus des rails, l'une positive au-dessus par rapport au dessus des rails.

# *Z*

Un nombre (à point flottant) mesuré en **millimeters** (mm) qui donne la coordonnée Z de l'œil du conducteur par rapport au devant de la cabine. Les valeurs négatives indiquent un emplacement dans la cabine, l'une positive au dehors.

# *DriverCar*

Un nombre entier naturel qui indique dans quelle voiture le conducteur est localisée. La première voiture

dans le train a l'indice 0, le deuxième indice de voiture 1, et ainsi de suite.

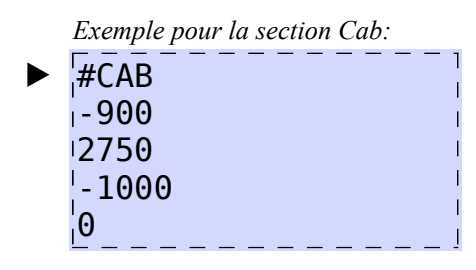

#### ■ 12. La section Car

Cette section définit le nombre de voitures et leurs masses.

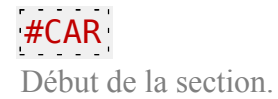

## *MotorCarMass*

Un nombre positif (à point flottant) mesuré en **tonnes** (1000 kg) indiquant la masse d'une seule voiture moteur.

### *NumberOfMotorCars*

Un nombre entier positif indiquant combien de voitures moteurs (locomotives) sont disponible dans le train. Seule ces voitures fourniront l'accélération.

## *TrailerCarMass*

Un nombre positif (à point flottant) mesuré en **tonnes** (1000 kg) indiquant la masse d'une seule voiture remorquée. si *NumberOfTrailerCars* est réglé à 0, cette valeur sera négligée.

### *NumberOfTrailerCars*

Un nombre entier positif indiquant combien de voitures remorquées sont disponibles dans le train. Ces voitures ne sont pas motorisées et ainsi, ne contribuent pas à accélérer le train. Si *FrontCarIsAMotorCars* est réglée à *0*, cette valeur exige d'être au moins à 1.

## *LengthOfACar*

Un nombre positif (à point flottant) mesuré en **metres** (m) indiquant la longueur d'une voiture. Le nombre correspond à toutes les voitures dans le train, cependant ceci peut être annulé par l'usage du fichier **extensions.cfg**.

## *FrontCarIsAMotorCar*

#### ▸ Options pour *FrontCarIsAMotorCar*:

**0**: La voiture de devant n'est pas une voiture moteur, mais une voiture remorquée. C'est la valeur par défaut.

**1**: La voiture de devant est une voiture moteur

Fondamentalement, vous ne pouvez pas définir que telles voitures soient des voitures moteurs et telles autres soient des voitures remorquées. Toutefois, vous pouvez choisir si la voiture de devant (où le

conducteur est localisé) est une voiture moteur ou pas, c'est définit par cette entrée. Il y a un nombre de configurations simples où l'attribution de voitures de moteur et remorquées est bien définie :

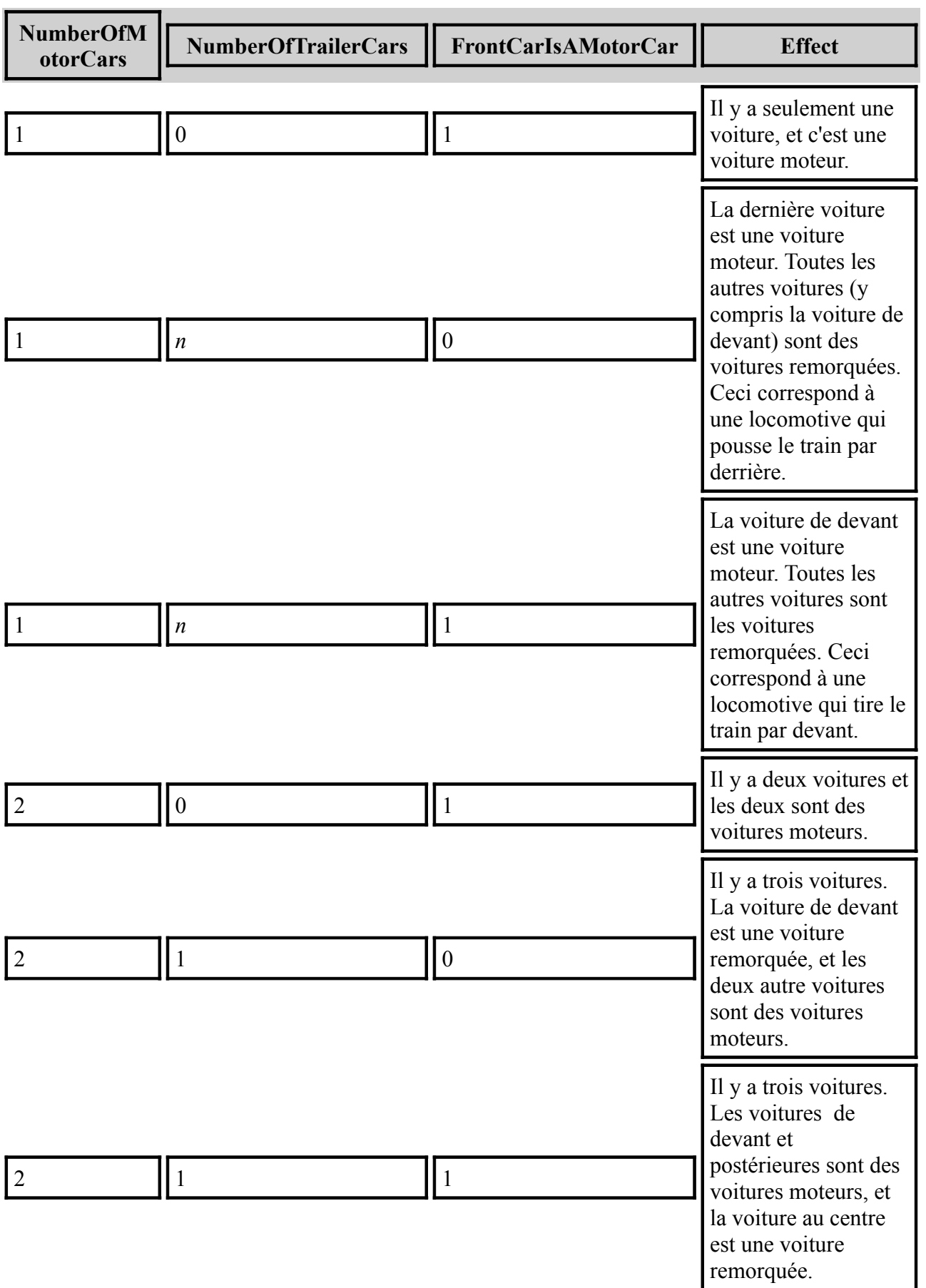

Dans tous les autres cas, les voitures moteurs seront uniformément distribuées le long du train, mais la position exacte est une implémentation spécifique.

## *WidthOfACar*

Un nombre positif (à point flottant) mesuré en **metres** (m) indiquant la largeur d'une voiture. Le nombre correspond à toutes les voitures dans le train. Il est principalement utilisé dans le calcul du toppling. La valeur par défaut est 2,6.

## *HeightOfACar*

Un nombre positif (à point flottant) mesuré en **metres** (m) indiquant la hauteur d'une voiture. Le nombre correspond à toutes les voitures dans le train. La valeur n'est pas actuellement utilisée, mais sera à l'avenir dans le calcul de vents latéraux. La valeur par défaut est 3,6.

### *CenterOfMassHeight*

Un nombre (à point flottant) mesuré en **metres** (m) indiquant la hauteur au-dessus des rails à lesquelles le centre de masse est localisé. Le nombre s'applique à toutes les voitures du train. La valeur est principalement utilisée dans le calcul du déraillements. La valeur par défaut est 1,6.

## *ExposedFrontalArea*

Un nombre positif (à point flottant) mesuré en **metres carrés** (m²) indiquant la surface frontale d'une voiture qui est entièrement exposé à la résistance de l'air. C'est le cas quand la voiture est la voiture de devant et le train circule en avant, ou la dernière voiture quand le train circule en arrière. Le nombre est appliqué à toutes les voitures du train. La valeur est principalement utilisée dans le calcul de la résistance de l'air. Les trains ont d'ordinaire une surface frontale plus basse que *WidthOfACar* \* *HeightOfACar* en raison d'un devant arrondi. Ceci est surtout vrai pour les trains aérodynamiquement améliorés comme le Shinkansen. La valeur par défaut de \* *WidthOfACar* \* *HeightOfACar est 0.6*.

## *UnexposedFrontalArea*

Un nombre positif (à point flottant) mesuré en **metres carrés** (m²) indiquant la surface frontale d'une voiture qui n'est pas entièrement exposé à la résistance de l'air . Ceci est le cas quand la voiture est au milieu du train et ainsi entouré par les autres voitures. Le nombre est appliqué à toutes les voitures du train. La valeur est principalement utilisée dans le calcul de la résistance de l'air. La valeur par défaut de \* *WidthOfACar* \* *HeightOfACar est 0.2*.

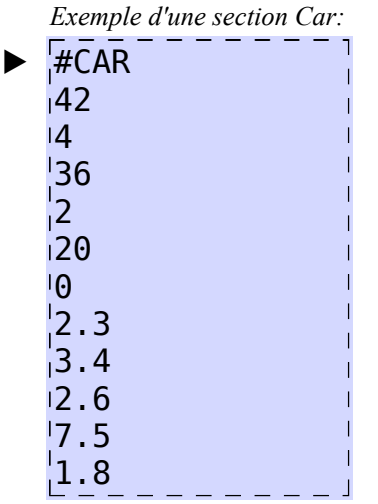

Cette section définit quels appareils sont présents sur le train.

### #DEVICE

Début de la section.

# *Ats*

#### ▸ Options pour *Ats*:

**-1**: Ni ATS-SN, ni ATS-P sont disponible. **0**: ATS-SN est disponible, mais ATS-P ne l'est pas. **1**: ATS-SN et ATS-P sont disponibles.

Cette entrée définit lequel des systèmes de sécurité japonais de ATS-SN ou ATS-P sont disponible par défaut. Si ats.cfg est utilisé, cette entrée peut être sans effet sur le plugin.

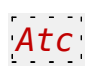

#### ▸ Options pour *Atc*:

**0**: ATC n'est pas disponible.

**1**: ATC est disponible mais requier une activation manuelle.

**2**: ATC est disponibles et s'active automatiquement une fois transmis.

Cette entrée définit si le système de sécurité japonais par défaut ATC est disponible ou pas. S'il est disponible, l'utilisateur a besoin d'activer manuellement l'ATC (**1**), ou le système l'active automatiquement (**2**) une fois les données d'ATC transmisent, dépendant des paramètres d'*Atc*. Si ats.cfg est utilisé, cette entrée peut être sans effet sur le plugin.

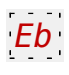

#### ▸ Options pour *Eb*:

**0**: La commande EB n'est pas disponible.

**1**: La commande EB est disponible.

Cette entrée définit si la commande EB (alerte, ou vigilance de l'homme-mort) est disponible ou pas. Si elle est disponible et que le conducteur ne touche pas le contrôle pendant 60 seconde, une alarme sonne et doit d'être annulé dans les 5 secondes, ou autrement, les freins d'urgence seront exécutées. Si ats.cfg est utilisé, cette entrée peut être sans effet sur le plugin.

## *ConstSpeed*

#### ▸ Options pour *ConstSpeed*:

**0**: La commande vitesse constante n'est pas disponible.

**1**: La commande vitesse constante est disponible.

Cette entrée définit si la commande de vitesse constante est disponible ou pas. Si elle est disponible, le conducteur peut demander de garder la vitesse actuelle à tout moment. La commande augmentera la puissance pour garder la vitesse actuelle malgré les montées et les résistances qui ralentiraient normalement le train si la poignée de puissance été réglée à neutre. Toutefois, la commande de vitesse constante ne réduira pas la vitesse ou ne freinera pas en descendantes.

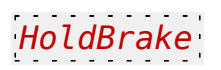

#### ▸ Options pour *HoldBrake*:

**0**: La commande de frein pour vitesse constante n'est pas disponible.

**1**: La commande de frein pour vitesse constante est disponible.

Cette entrée définit si la commande de frein pour vitesse constante est disponible ou pas. Si elle est disponible, le conducteur peut activer le frein pour vitesse constante, ce qui applique les freins pour garder la vitesse actuelle dans une descendante.

## *ReAdhesionDevice*

#### ▸ Options pour *ReAdhesionDevice*:

**-1**: La commande ré-adhérence n'est pas disponible.

- **0**: La commande ré-adhérence de type A est utilisée.
- **1**: La commande ré-adhérence de type B est utilisée.
- **2**: La commande ré-adhérence de type C est utilisée.
- **3**: La commande ré-adhérence de type D est utilisée.

Cette entrée définit quel type de commande ré-adhérence doit être utilisé. La commande teste dans certain intervalle (reduce interval) si une erreur de roue arrive. Si oui, il réduit la puissance du moteur par une certaine quantité (reduce amount) jusqu'à ce que les roues regagnent de l'adhérence. Dans certain intervalle (increase interval), la commande augmente la puissance du moteur pour un retour à la normale par une certaine quantité (increase amount) pour voir si l'erreur arriverait encore ou pas. Il y a quatre différents types disponibles :

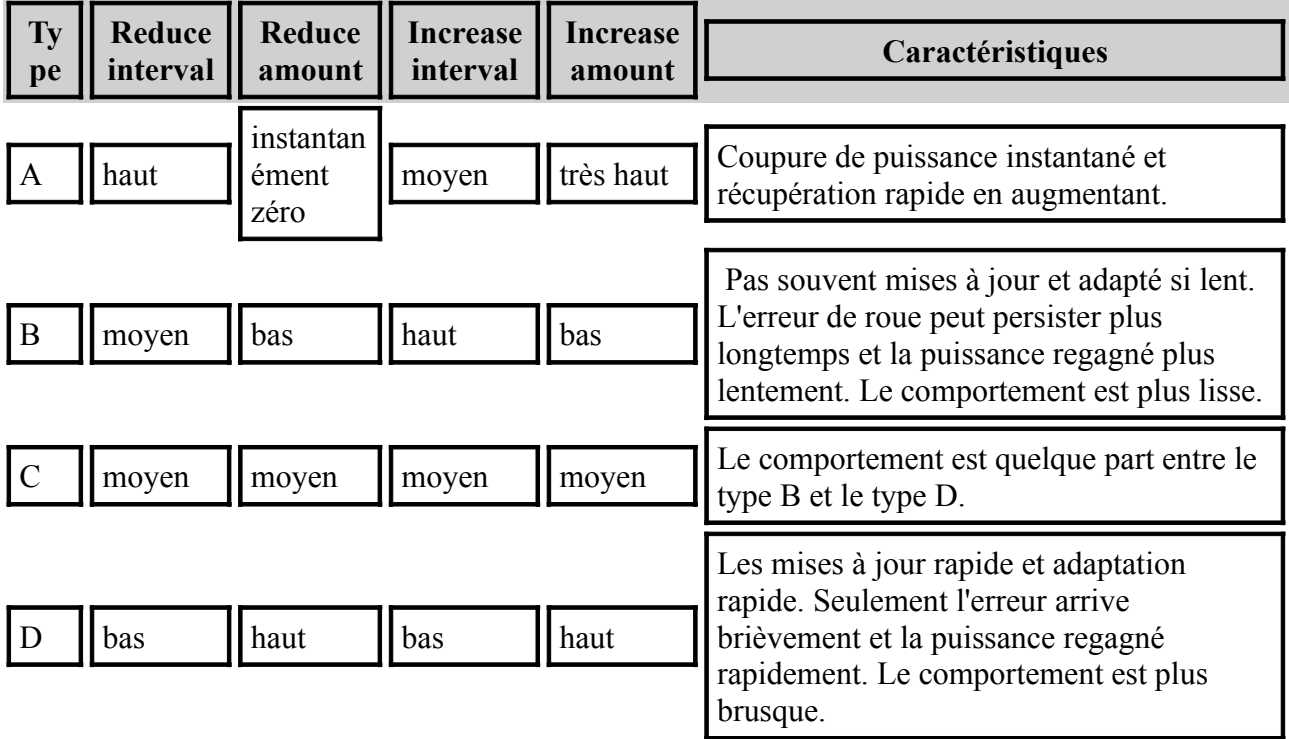

#### *LoadCompensatingDevice*

*Cette entrée n'est pas utilisée par openBVE.*

# *PassAlarm*

#### ▸ Options pour *PassAlarm*:

- **0**: La commande pass alarm n'est pas disponible.
- **1**: La commande pass alarm est disponible et ne sonne qu'une fois.

**2**: La commande pass alarm est disponible et sonne en boucle.

Cette entrée définit si la commande pass alarm est disponible ou pas. Si elle est disponible, le fichier **halt.wav** localisé dans le dossier train sera joué une seule fois (**1**) à 400 m du début de la station, ou en boucle (**2**) jusqu'à ce que le train ouvre ses portes à la station.

### *DoorOpenMode*

#### ▸ Options pour *DoorOpenMode*:

**0**: Les portes sont ouvertes automatiquement, mais on peut aussi les ouvrir manuellement. C'est par défaut.

**1**: Les portes sont ouvertes automatiquement. La commande manuelle n'est pas possible.

**2**: Les portes ne peuvent seulement qu'être ouvertes manuellement.

## *DoorCloseMode*

#### ▸ Options pour *DoorCloseMode*:

**0**: Les portes sont fermées automatiquement, mais peuvent aussi être fermé manuellement. C'est par défaut.

**1**: Les portes sont fermées automatiquement. La commande manuelle n'est pas possible.

**2**: Les portes ne peuvent seulement qu'être fermées manuellement.

*Exemple pour la section Device:* ▶ #DEVICE 1

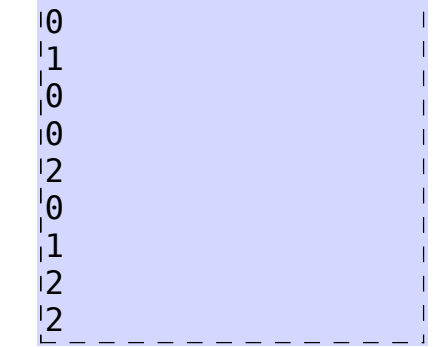

#### ■ 14. La section Motor

Ces sections définissent quels sons sont jouer à une vitesse donnée pour un moteur électrique et pour un frein eletrique, avec la hauteur et le volume associés à cette vitesse. Il y a quatre sections nommer #MOTOR\_P1, #MOTOR\_P2, #MOTOR\_B1 et MOTOR\_B2 qui contrôle la conduite.

Les sections #MOTOR\_P1 et #MOTOR\_P2 définissent deux sons indépendants qui peuvent être joués à un moment donné pour le moteur électrique. Les sections #MOTOR\_B1 et #MOTOR\_B2 définissent deux sons indépendants qui peuvent être joués à un moment donné pour le frein électrique.

Chaque section commence avec la ligne correspondante #MOTOR\_*Xi* :

# #MOTOR\_*Xi*

Les entrées suivantes définissent les sons qui vont être joués par multiples de 0,2 km/h. La première entrée correspond à une vitesse de 0 km/h, la deuxième entrée à une vitesse de 0,2 km/h, la troisième entrée à une vitesse de 0,4 km/h, et ainsi de suite. Il peut y avoir autant d'entrées que désiré. Par exemple, avec 800 entrées, l'entrée 800 correspond à une vitesse de 159,8 km/h. Si le train roule à une vitesse rapide qui correspond à la dernière entrée, cette dernière entrée servira aussi pour toutes les autres vitesses rapides.

Une entrée dans n'importe laquelle des sections #MOTOR\_*Xi* a la forme suivante :

# *SoundIndex*, *Pitch*, *Volume*

*SoundIndex*: Un nombre entier (non négatif) qui correspond au fichier Motor*SoundIndex*.wav qui doit être joué (sons par défaut), ou *SoundIndex*=*FileName* parametré dans la section [Motor] du fichier sound.cfg. *SoundIndex* peux aussi être à -1 pour indiquer qu'aucun son ne doit être joué. La valeur par défaut est -1.

*Pitch*: Un nombre positif (point flottant) qui représente la hauteur du son en pourcentage. Une valeur de 100 représente un son inchangé, une valeur de 200 représente un son qui est joué à une vitesse double, une valeur de 50 représente un son qui est joué à la moitié de la vitesse originale, et ainsi de suite. Vous devriez éviter des valeurs près de zéro. La valeur par défaut est 100.

*Volume*: Un nombre positif (point flottant) qui représente le volume du son. Le volume nominal correspond à une valeur de 128. L'échelle de volume est non linéaire, et le comportement exact est une implémentation spécifique. La valeur par défaut est 128.

S'il vous plaît notez que le volume final est proportionnel à l'accélération/ralentissement fourni par le train. Ceci signifie que si le moteur sort seulement d'une fraction de son accélération maximum, le volume final des sons moteurs sera réduit. De la même manière, si le frein électrique sort seulement d'une fraction de son ralentissement maximum, le volume final des sons de frein électriques sera aussi réduit.

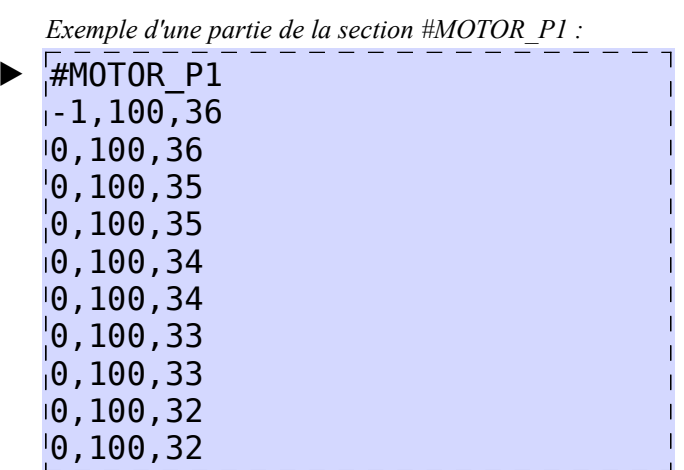